### How to Become a United States Government Contractor Robert P. Cogan Principal Attorney

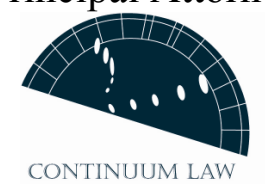

## Getting the government to find you; Finding government business

#### Where to Begin

• Registration on the Central Contractor Registry (CCR) is required to perform government contracts. This includes SBIR (Small Business Innovation Research) Grants

http://www.ccr.gov

### How to Get on the CCR

- Get a D-U-N-S Number (Data Universal Numbering System)
	- https://eupdate.dnb.com/requestoptions/government/ccrreg
	- OR (866) 705-5711
- Have Taxpayer Identification Number.
- Get Commercial and Government Entity (CAGE) Code
	- https://www.bpn.gov/CCR/scripts/index.html
- Find your Federal Supply Classification (FSC) Code
	- http://www.drms.dla.mil/asset/fsclist.html

## Finding Opportunities

- Federal Business Opportunities is published daily: http://www.FedBizOpps.gov
- Technical Research Opportunities Federal Agencies publish lists of "SBIR" topics twice a year.

 The Department of Defense opportunities: http:// www.acq.osd.mil/sadbu/sbir

• Use "Favorites" to track opportunities

# Using Software

- PDF (Adobe Acrobat) gives you configuration control of documentation.
- Project management software for government contracts is a tool to manage meeting contract requirements.
- Database contact software, e.g. Outlook, can track all communications and helps maintain key relationships.

### Overview of the System

- The Federal Acquisition Regulation (FAR) is a detailed set of rules. "Law of the jungle" does not apply as it does in many commercial situations.
- Like the tax code, the FAR is complicated, but can be lived with successfully with a modicum of care.

### Where to Begin?

- Create "Favorites" on Browser at Key Websites Such as Federal Business **Opportunities**
- Create "Favorites" on SBIR Websites
- Visit Websites Regularly Based on Frequency of Publications
- Qualify to Respond to RFP's
- Learn Proper Approach to Responding to RFP's Software Options

### How to Increase Government Contract Revenue

- Automate Review of RFP's
- Understand Performance-Based Contracting
- Develop and/or Purchase Project Management Software for Government **Contracts**
- Use Database Contact Software to Maintain Key Relationships

## Writing Proposals

- Insightful observations from an overseas IT Consultant http://www.nsda.ru/home.asp?artid=380
- Book available at bookstores on writing proposals: Successful Proposal Strategies for Small Businesses: Winning Government, Private Sector, and International Contracts (Artech House Technology Management and Professional Development Library) by Robert S. Frey, (July 1999)
- Handbook for SBIR proposal preparation: http://www.sba.gov/gopher/Innovation-And-Research/SBIR-Pro-Prep/